## **Contents**

|         | Introduction                     | 7  |
|---------|----------------------------------|----|
| 1       | Advanced tables                  | 9  |
|         | Moving and copying               | 10 |
|         | Table sizes and alignment        | 12 |
|         | Sorting your data                | 15 |
|         | Table formulas                   | 19 |
|         | Other features                   | 22 |
| Section | n 2 Advanced formatting          | 30 |
|         | Styles                           | 31 |
|         | Import and export styles         | 43 |
|         | Defining styles automatically    | 46 |
|         | Quickstyle sets                  | 51 |
|         | Document themes                  | 57 |
|         | Columns                          | 62 |
|         | Sections                         | 66 |
| Section | n 3 Outlining / Master documents | 74 |
|         | Document outlines                | 75 |

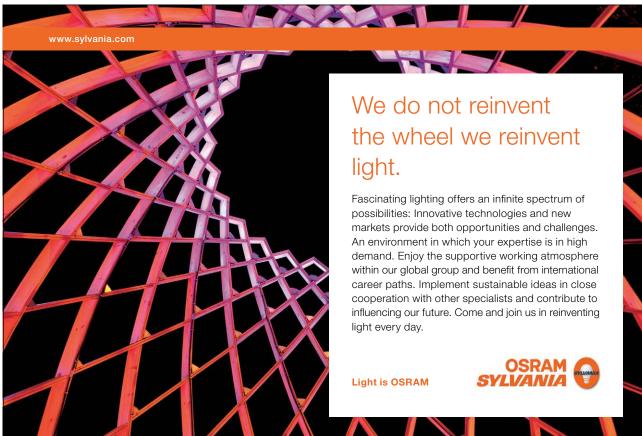

**Section 7 Footnoes and Endnotes** 

Using Footnotes

| Heading style numbering                                                                                                    | 78                                              |
|----------------------------------------------------------------------------------------------------|-------------------------------------------------|
| Master documents                                                                                                    | 84                                              |
| Section 4 Templates and forms                                                                                              | 95                                              |
| Templates                                                                                                    | 96                                              |
| Fields                                                                                                    | 99                                              |
| Form fields                                                                                                    | 111                                             |
| To see Section 5-10 download Word 2010 Advanced: Part II                                                                   |                                                 |
|                                                                                                    |                                                 |
| Section 5 Mailmerge                                                                                                    | Part II                                         |
| Section 5 Mailmerge  Mailmerge create letters and other documents                                                          | <b>Part II</b><br>Part II                       |
|                                                                                                    |                                                 |
| Mailmerge create letters and other documents                                                                               | Part II                                         |
| Mailmerge create letters and other documents Troubleshooting                                                               | Part II<br>Part II                              |
| Mailmerge create letters and other documents Troubleshooting  Section 6 Indexes, Tables, Cross reference                   | Part II<br>Part II<br><b>Part I</b> I           |
| Mailmerge create letters and other documents Troubleshooting  Section 6 Indexes, Tables, Cross reference Table of Contents | Part II<br>Part II<br><b>Part II</b><br>Part II |

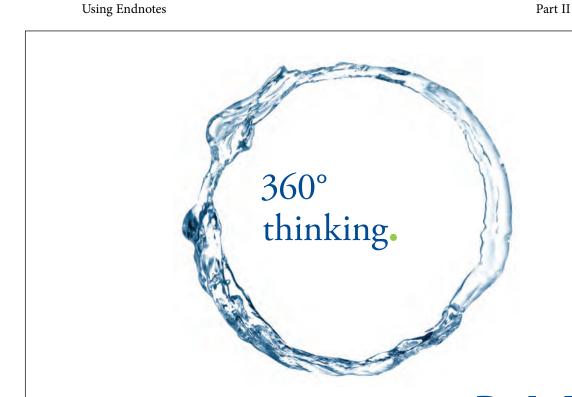

Discover the truth at www.deloitte.ca/careers

© Deloitte & Touche LLP and affiliated entities.

Part II

Part II

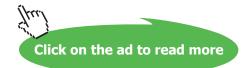

| Section 8 Reviewing                        | Part II |
|--------------------------------------------|---------|
| Track changes (revision marks)             | Part II |
| Reviewing the changes                      | Part II |
| Comments                                   | Part II |
| Versions                                   | Part II |
| Section 9 Objects                          | Part II |
| Inserting, formatting and deleting objects | Part II |
|                                            |         |
| SmartArt                                   | Part II |
| Building blocks                            | Part II |
| Section 10 Advanced extras                 | Part II |
| Odd & Even Headers & Footers               | Part II |
| Hyperlinks                                 | Part II |
| Customising command access                 | Part II |
| Macros                                     | Part II |

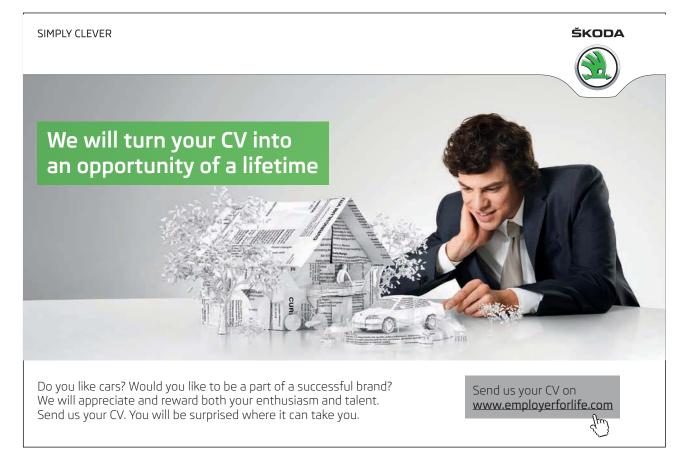